## Problemas de Dimensão Variável

Ricardo Ehlers ehlers@icmc.usp.br

Departamento de Matemática Aplicada e Estatística Universidade de S˜ao Paulo

Ch. 7 in Gamerman & Lopes

### "One of the things we do not know is the number of things we do not know" Peter Green

Em muitas aplicações práticas é razoável assumir que existe incerteza também em relação ao modelo que melhor se ajusta a um conjunto de dados.

- Crie uma variável aleatória discreta  $k$  (o indicador de modelo) e atribua probabilidades  $p(k)$ .
- $\bullet$  Para cada  $k$  existe um vetor de parâmetros  $\boldsymbol{\theta}^{(k)} \in \mathbb{R}^{n_k}$  com
	- $\bullet \,$  uma função de verossimilhança:  $\mathit{p}(y|\theta^{(k)},k),$
	- $\bullet \,$  uma distribuição a priori:  $\,p(\boldsymbol{\theta}^{(k)}|k). \,$

A distribuição de interesse agora é dada por,

 $\pi(\theta, k|\mathbf{y}) \propto p(\mathbf{y}|\theta, k) p(\theta | k) p(k)$ 

e temos que simular valores desta distribuição.

- A dimensão de  $\theta$  pode variar ao longo dos modelos. Precisamos construir uma cadeia com espaço de estados que muda de dimensão ao longo das iterações.
- Os algoritmos de Metropolis-Hastings e o amostrador de Gibbs não podem ser utilizados já que são definidos apenas para distribuições com dimensão fixa.
- Embora existam outras possibilidades iremos estudar os algoritmos MCMC com saltos reversíveis.

**Example.** Sejam  $Y_1, \ldots, Y_n$  os tempos de vida de componentes eletrônicos sorteados ao acaso e existe incerteza em relação a distribuição dos dados. Sabe-se que

 $Y_i \sim Exp(\lambda)$  (Modelo 1), ou

 $Y_i \sim \text{Gamma}(\alpha, \beta)$  (Modelo 2),

 $i=1,\ldots,n$ .

\n- $$
k = 1
$$
 (Modelo 1),  $\theta^{(1)} = \lambda$ ,  $p(\mathbf{y}|\lambda, k = 1) = \lambda^n e^{-\lambda \sum y_i}$
\n- $k = 2$  (Modelo 2),  $\theta^{(2)} = (\alpha, \beta)$ ,  $p(\mathbf{y}|\alpha, \beta, k = 2) = \frac{\beta^{n\alpha}}{\Gamma^n(\alpha)} \prod y_i^{\alpha-1} e^{-\beta \sum y_i}$
\n

.

Seja  $M$  conjunto de todos os possíveis modelos.

• As probabilidades a posteriori de cada possível modelo são dadas por,

$$
\pi(k|\mathbf{y}) = \frac{p(k) p(\mathbf{y}|k)}{\sum_{k \in M} p(k) p(\mathbf{y}|k)}, \ k \in M
$$

•  $p(y|k)$  é a verossimilhanca marginal obtida como,

$$
p(\mathbf{y}|k) = \int p(\mathbf{y}|\theta, k) p(\theta|k) d\theta.
$$

- Esta última integral só é analiticamente tratável em alguns casos restritos.
- Se o número de modelos candidatos for muito grande calcular (ou aproximar)  $p(y|k)$  pode ser inviável na prática.

• Se for especificada a distribuição de interesse como,

 $\pi(\theta, k|\mathbf{y}) \propto p(\mathbf{y}|\theta, k) p(\theta | k) p(k)$ 

e conseguirmos simular valores desta distribuição então automaticamente teremos uma amostra aproximada de  $\pi(k|\mathbf{y})$ e  $\pi(\theta|k, \mathbf{v})$ .

# <span id="page-6-0"></span>[MCMC com Saltos Reversiveis \(RJMCMC\)](#page-6-0)

- Proponha um novo valor para a cadeia e defina uma probabilidade de aceitação.
- Os movimentos podem ser entre espaços de dimensões diferentes.
- Em cada iteração atualize os parâmetros, dado o modelo, usando os métodos MCMC usuais.
- Atualize a dimens˜ao.

Suponha que o estado atual da cadeia é  $(k, \theta)$ , i.e. estamos no modelo k com parâmetros  $\theta$ 

Um novo modelo  $k'$  com parâmetros  $\boldsymbol{\theta}'$  é proposto com probabilidade  $r_{k,k^{\prime}}$ . Em geral isto significa incluir ou retirar parâmetros do modelo atual.

Vamos assumir inicialmente que o modelo proposto tem dimens˜ao maior, i.e.  $n_{k'} > n_k$  e que  $\theta' = g(\theta, \mathbf{u})$  para uma função deterministica g e um vetor aleatório u ~  $q(u)$  com dimensão  $n_{k'} - n_k$ .

Então o seguinte algoritmo é utilizado,

- 1. proponha  $(k, \theta) \rightarrow (k', \theta')$  com probabilidade  $r_{k, k'}$
- 2. gere **u**  $\sim q(\mathbf{u})$  com dimensão  $n_{k'} n_k$
- 3. faça  $\theta' = g(\theta, \mathbf{u})$ ,
- 4. aceite  $(k', \theta')$  com probabilidade min $(1, A)$  sendo

$$
A = \frac{\pi(k', \theta')}{\pi(k, \theta)} \times \frac{r_{k', k}}{r_{k, k'} |q(\mathbf{u})|} \left| \frac{\partial g(\theta, \mathbf{u})}{\partial(\theta, \mathbf{u})} \right|.
$$

**Example.** Sejam  $Y_1, \ldots, Y_n$  os tempos de vida de componentes eletrônicos sorteados ao acaso e existe incerteza em relação a distribuição dos dados. Sabe-se que,

 $Y_i \sim Exp(\lambda)$  (Modelo 1) ou  $Y_i \sim Gamma(\alpha, \beta)$  (Modelo 2),

 $i = 1, \ldots, n$ . O objetivo é estimar qual modelo explica melhor os dados.

Distribuições a priori,

$$
p(k) = 1/2
$$
  
\n
$$
\lambda |k = 1 \sim \text{Gamma}(2, 1)
$$
  
\n
$$
\alpha |k = 2 \sim \text{Gamma}(4, 2)
$$
  
\n
$$
\beta |k = 2 \sim \text{Gamma}(4, 2)
$$

Funções de verossimilhança,

$$
p(\mathbf{y}|\lambda, k=1) = \lambda^n e^{-\lambda \sum y_i}
$$
  

$$
p(\mathbf{y}|\alpha, \beta, k=2) = \frac{\beta^{n\alpha}}{\Gamma^n(\alpha)} \prod_{i} y_i^{\alpha-1} e^{-\beta \sum y_i}
$$

10

Distribuições condicionais completas,

$$
p(\lambda | \mathbf{y}, \alpha, \beta, k = 1) \propto p(\mathbf{y} | \lambda, k = 1) p(\lambda)
$$
  
 
$$
\propto \lambda^n e^{-\lambda \sum y_i} \lambda e^{-\lambda}
$$
  
 
$$
\propto \lambda^{n+1} e^{-\lambda(1+\sum y_i)}
$$

Portanto,

$$
\lambda | \mathbf{y}, \alpha, \beta, k = 1 \sim \text{Gamma}(n + 2, 1 + \sum y_i)
$$

$$
p(\beta | \mathbf{y}, \alpha, \lambda, k = 2) \propto p(\mathbf{y} | \alpha, \beta, k = 2) p(\beta)
$$
  
 
$$
\propto \beta^{n\alpha} e^{-\beta \sum y_i} \beta^3 e^{-2\beta}
$$
  
 
$$
\propto \beta^{n\alpha+3} e^{-\beta(2+\sum y_i)}
$$

Portanto,

$$
\beta | \mathbf{y}, \alpha, \lambda, k = 2 \sim \text{Gamma}(n\alpha + 4, 2 + \sum y_i)
$$

$$
p(\alpha | \mathbf{y}, \beta, \lambda, k = 2) \propto \frac{\beta^{n\alpha}}{\Gamma^n(\alpha)} \prod y_i^{\alpha - 1} \alpha^3 e^{-2\alpha}
$$

A distribuição condicional completa de  $\alpha$  não é conhecida então vamos usar o algoritmo de Metropolis-Hastings propondo valores  $\alpha' \sim U[\alpha - \epsilon, \alpha + \epsilon].$ 

A probabilidade de aceitação é,

$$
\min\left\{1,\frac{\rho(\mathbf{y}|\alpha',\beta,k=2)}{\rho(\mathbf{y}|\alpha,\beta,k=2)}\frac{p(\alpha'|k=2)}{p(\alpha|k=2)}\right\}
$$
já que  $q(\alpha'|\alpha) = q(\alpha|\alpha') = 1/2\epsilon$ .

```
> mh.alpha <- function(y,n,alpha,beta,eps) {
+ z = runif(1, alpha - eps, alpha + eps)
+ if (z <= 0){
+ acc=0
+ } else {
+ t1=prod(y)
+ num = beta^(n*z) * t1^(z-1)/(gamma(z)^n)
+ den = beta^(n*alpha) * t1^(alpha-1)/(gamma(alpha)^n)
+ num = num * exp(-2*z)*z^3
+ den = den * exp(-2*alpha)*alpha^3
+ }
+ aceita = min(1,num/den)
+ u = runif(1)
+ newalpha = ifelse(u < aceita, z, alpha)
+ return(newalpha)
+ }
```
Suponha que o modelo atual é  $Exp(\lambda)$  e queremos propor o modelo Gamma $(\alpha, \beta)$ . Um possivel esquema de atualização é o seguine,

- 1. gere  $u \sim$  Gamma(a, b)
- 2. defina  $(\alpha, \beta) = g(\lambda, u) = (u, \lambda u)$
- 3. calcule o Jacobiano,

$$
\begin{vmatrix} 0 & 1 \\ u & \lambda \end{vmatrix} = u
$$

4. aceite o novo modelo com probabilidade min(1, A) sendo

$$
A = \frac{p(\mathbf{y} \mid \alpha, \beta, k=2)}{p(\mathbf{y} \mid \lambda, k=1)} \frac{p(\alpha)p(\beta)}{p(\lambda)} \frac{u}{q(u)}
$$

- A transformação no item (2) preserva a média, ou seja  $E(Y) = 1/\lambda$  sob o modelo exponencial e  $E(Y) = u/\lambda u = 1/\lambda$  sob o modelo gamma.
- Se o modelo atual for  $Gamma(\alpha, \beta)$  e propomos o modelo  $Exp(\lambda)$  o esquema reverso consiste em fazer

$$
(\lambda, u) = g^{-1}(\alpha, \beta) = (\beta/\alpha, \alpha).
$$

• A probabilidade de aceitação é simplesmente min $(1, 1/A)$ substituindo  $u = \alpha$ .

$$
A = \frac{p(\mathbf{y} \mid \lambda, k=1)}{p(\mathbf{y} \mid \alpha, \beta, k=2)} \frac{p(\lambda)}{p(\alpha)p(\beta)} \frac{q(\alpha)}{\alpha}.
$$

```
> rj.modelo <- function(y,n,lambda,alpha,beta,model,a,b) {
+ if (model == 1) {
+ u = rgamma(1,a,b)
+ alpha1 = u
+ beta1 = lambda*u
+ lambda1 = lambda
+ } else {
+ lambda1 = beta/alpha
+ alpha1 = alpha
+ beta1 = beta
+ u = alpha
+ }
+ t1 = prod(y); t2 = sum(y)
+ num=beta1^(n*alpha1)*t1^(alpha1-1)*exp(-beta1*t2)/(gamma(alpha1)^n)
+ num=num * 2^4 * alpha1^3 * exp(-2*alpha1)/gamma(4)
+ num=num * 2^4 * beta1^3 * exp(-2* beta1)/gamma(4) * alpha1
+ den=(lambda1^n) * exp(-lambda1*t2)
+ den=den * lambda1 * exp(-lambda1)/gamma(2)
+ den=den * b^a * u^(a-1) * exp(-b*u)/gamma(a)
+ u = runif(1,0,1)
```

```
+ if (model == 1) {
+ aceita = min(1,num/den)
+ if (u < aceita) {
+ model = 2
+ alpha = alpha1
+ beta = beta1
+ }
+ } else {
+ aceita = min(1,den/num)
+ if (u < aceita) {
+ model = 1
+ lambda = lambda1
+ }
+ }
+ if (model == 1) return(list(model=model, lambda=lambda))
+ else return(list(model=model, alpha=alpha, beta=beta))
+ }
```

```
> rjmcmc <- function(niter,nburn,y,n,a,b,eps=0.25){
+ x = matrix(0, nrow=niter+1, ncol=3)
+ x1 = matrix(0, nrow=niter-nburn, ncol=3)
+ nv = nv1= array(0,2)
+ mod= array(0,niter-nburn)
+ x[1,] = c(1,1,1)
+ model = 1
+ t1 = prod(y)
+ t2 = sum(y)
+ for (i in 1:niter){
+ if (model==1){
+ x[nv[1]+1,1] = rgamma(1, n + 2, t2 + 1)
+ } else {
+ x[nv[2]+1,3] = rgamma(1, 4 + n*x[nv[2],2], t2 + 2)
+ x[nv[2]+1,2] = mh.alpha(y,n,x[nv[2],2],x[nv[2]+1,3],eps)
+ }
+ new = rj.modelo(y,n,x[nv[1]+1,1],x[nv[2]+1,2],x[nv[2]+1,3],model,a,b
+ model = new$model
+ if (i>nburn) mod[i-nburn]= model
+ if (model == 1) {
```

```
+ x[nv[1]+1,1] = new$lambda
+ nv[1] = nv[1] + 1
+ if (i > nburn) {
+ x1[nv1[1]+1,1] = new$lambda
+ nv1[1] = nv1[1] + 1
+ }
+ } else {
+ x[nv[2]+1,2] = new$alpha
+ x[nv[2]+1,3] = new$beta
+ nv[2] = nv[2] + 1
+ if (i > nburn) {
+ x1[nv1[2]+1,2] = new$alpha
+ x1[nv1[2]+1,3] = new$beta
+ nv1[2] = nv1[2] + 1
+ }
+ }
+ }
+ cat("Probabilidades a posteriori dos modelos","\n")
+ print(nv1/(niter-nburn))
+ cat("Medias a posteriori dos parametros","\n")
+ somas = apply(x1,2,sum)
```

```
+ print(somas/c(nv1[1],nv1[2],nv1[2]))
+ return(list(x=x,nv=nv, x1=x1, nv1=nv1, model=mod))
+ }
```
Example. Testando o algoritmo com saltos reversiveis para o exemplo anterior. Os dados foram simulados como  $Y_1, \ldots, Y_n \sim Exp(3)$ , sendo  $n = 10$ .

Total de 5000 iterações com 2500 de aquecimento. Distribuição proposta:  $u \sim \text{Gamma}(1, 1)$ .

```
Probabilidades a posteriori dos modelos
[1] 0.73 0.27
Medias a posteriori dos parametros
[1] 2.7955622 0.8739996 2.4279896
```
O modelo exponencial tem probabilidade a posteriori bem maior que o modelo Gamma.

Análise sob o modelo Exponencial.

```
Iterations = 1:1825Thinning interval = 1
Number of chains = 1
Sample size per chain = 1825
```
1. Empirical mean and standard deviation for each variable, plus standard error of the mean:

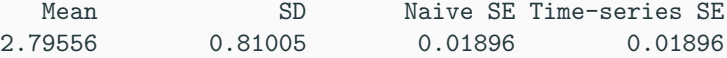

2. Quantiles for each variable:

2.5% 25% 50% 75% 97.5% 1.455 2.218 2.718 3.277 4.636

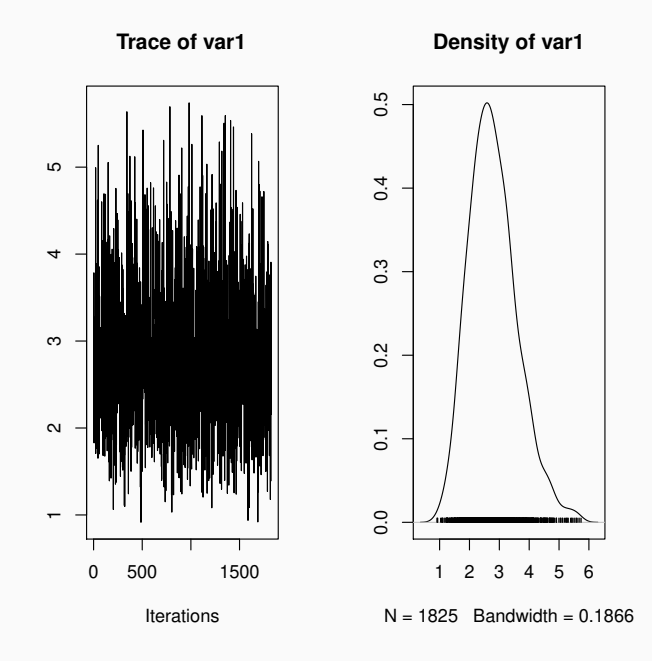

An´alise sob o modelo Gamma.

```
Iterations = 1:675
Thinning interval = 1
Number of chains = 1
Sample size per chain = 675
```
1. Empirical mean and standard deviation for each variable, plus standard error of the mean:

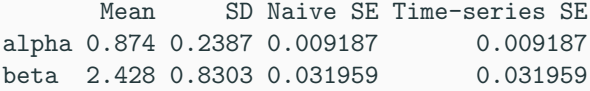

2. Quantiles for each variable:

2.5% 25% 50% 75% 97.5% alpha 0.4601 0.7081 0.8493 1.013 1.417 beta 1.0898 1.8367 2.3270 2.932 4.426

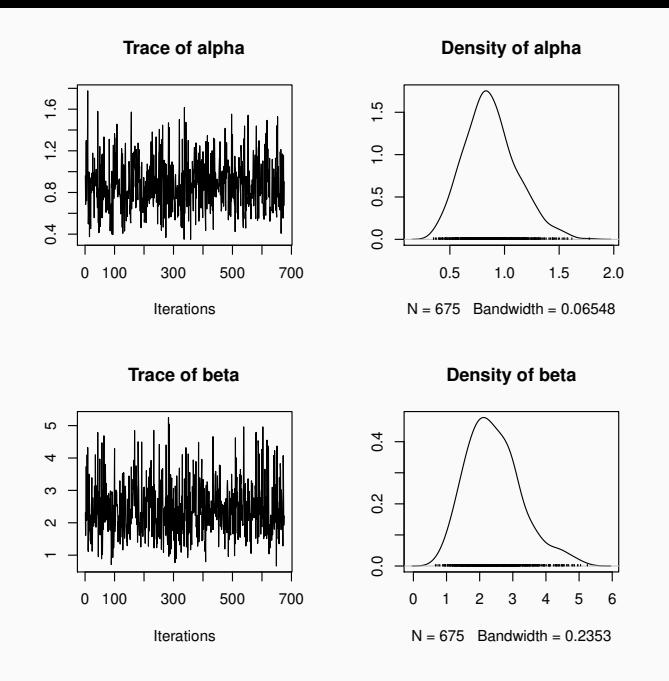

Estimando os tempos médios de vida  $(E(Y))$  sob o modelo 1  $(1/\lambda)$  e sob o modelo 2  $(\alpha/\beta)$ .

```
Iterations = 1:1825Thinning interval = 1
Number of chains = 1
Sample size per chain = 1825
```
1. Empirical mean and standard deviation for each variable, plus standard error of the mean:

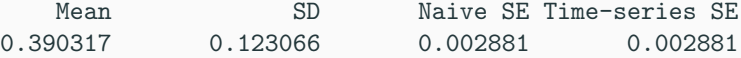

2. Quantiles for each variable:

2.5% 25% 50% 75% 97.5% 0.2157 0.3052 0.3679 0.4510 0.6871

Iterations = 1:675 Thinning interval  $= 1$ Number of chains = 1 Sample size per chain = 675

1. Empirical mean and standard deviation for each variable, plus standard error of the mean:

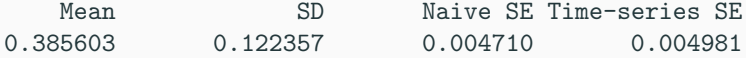

2. Quantiles for each variable:

2.5% 25% 50% 75% 97.5% 0.2098 0.2987 0.3610 0.4494 0.6609

Outros exemplos,

**Example.** Sejam  $Y_1, \ldots, Y_n$  independentes tais que,

$$
Y_i \sim \text{Bernoulli}(p_i)
$$
  
\n $p_i = F(\alpha + \beta x_i), i = 1, ..., n.$ 

Poderiamos considerar diferentes funções de ligação  $F(\cdot)$ : logito, probito, Gumbel, etc.

**Example.** Sejam  $Y_1, \ldots, Y_n$  independentes tais que,

$$
Y_i \sim N(\mu_i, \sigma^2), i = 1, \ldots, n
$$

sendo,

$$
\mu_i = \begin{cases} \beta_0, \text{ (Modelo 0) ou,} \\ \beta_0 + \beta_1 x_i, \text{ (Modelo 1) ou,} \\ \beta_0 + \beta_1 x_i + \beta_2 x_i^2, \text{ (Modelo 2)} \end{cases}
$$

para uma covariável  $x$ .

**Example.** Sejam  $Y_1, \ldots, Y_n$  independentes tais que,

$$
Y_i \sim N(\mu_i, \sigma^2), i = 1, \ldots, n
$$

sendo,

$$
\mu_i = \beta_0 + \sum_{j=1}^k \beta_j x_{ij}
$$

Quais covariáveis devem entrar no modelo?

Para  $k = 3$  e assumindo que  $\beta_0 \neq 0$  temos  $2^3 = 8$  possiveis modelos:  $M_0$ ,  $M_1$ ,  $M_2$ ,  $M_3$ ,  $M_{12}$ ,  $M_{13}$ ,  $M_{23}$  e  $M_{123}$ , sendo  $M_0$  o modelo sem covariáveis e  $M_{123}$  o modelo completo.

- Remover uma covariável consiste em fazer seu coeficiente igual a zero.
- incluir uma covariável consiste em gerar um novo coeficiente. Por exemplo, podemos propor um salto de  $M_1$  para  $M_{12}$ gerando  $\mathit{u} \sim \mathit{N}(0, \gamma^2)$  e fazendo a transformação,

$$
(\beta_1,\beta_2)=(\beta_1,u)
$$

• Neste caso a função  $g(\cdot)$  é a identidade e o Jacobiano é igual a 1.

Por exemplo, podemos assumir que em cada iteração cada covariável é escolhida ao acaso para entrar ou sair do modelo. Assim,  $r_{k,k'}=r_{k',k}=1/3$  na probabilidade de aceitação. Temos então que,

$$
\alpha((\beta,k),(\beta',k')) = \min\left\{1, \frac{\pi(\beta',k')}{\pi(\beta,k)}\frac{1}{f_N(u|0,\gamma^2)}\right\}
$$

## <span id="page-33-0"></span>[Approximating the marginal likelihood](#page-33-0)

Denoting the competing models by  $M_1, M_2, \ldots$ , the marginal likelihood of model  $M_i$  is,

<span id="page-33-1"></span>
$$
p(\mathbf{y}|M_i) = \int p(\mathbf{y}|\theta_i, M_i) p(\theta_i|M_i) d\theta_i
$$
 (1)

Computation of the marginal likelihood requires a proper prior and the integral [\(1\)](#page-33-1) is in general difficult to calculate.

Approximating [\(1\)](#page-33-1) from a MCMC output is not trivial because we integrate with respect to the prior.

Chib, S. and E. Jeliazkov (2001). Marginal likelihood from the Metropolis-Hastings output. Journal of the American Statistical Association 96, 270–281.

Chib, S. and I. Jeliazvok (2005). Accept-reject Metropolis- Hastings sampling and marginal likelihood estimation. Statistica Neerlandica 59, 30–34.

Rewrite the Bayes theorem for  $\theta$  as,

$$
p(\mathbf{y}|M_i) = \frac{p(\mathbf{y}|\boldsymbol{\theta}_i^*, M_i) p(\boldsymbol{\theta}_i^*|M_i)}{\pi(\boldsymbol{\theta}_i^*|\mathbf{y}, M_i)}
$$

for a particular value  $\theta^*$ .

- The denominator os this expression is unknown.
- If we can find an estimate of the posterior ordinate  $\pi(\boldsymbol{\theta}_i^*)$  $_{i}^{\ast }|\mathbf{y},M_{i})$  then the marginal likelihood can be calculated.
- For estimation efficiency we take the point  $\theta_i^*$  $i$  as the posterior mode given model  $M_i$ .

In a Random Walk Metropolis, suppose that the current value is  $\theta$ and a new value  $\phi$  is proposed. Then, by reversibility

 $\alpha(\boldsymbol{\theta},\boldsymbol{\phi})q(\boldsymbol{\phi}|\boldsymbol{\theta})\pi(\boldsymbol{\theta}|\mathbf{y})=\alpha(\boldsymbol{\theta}^*,\boldsymbol{\theta})q(\boldsymbol{\theta}|\boldsymbol{\theta}^*)\pi(\boldsymbol{\theta}^*|\mathbf{y}).$ 

Integrating both sides with respect to  $\theta$  we obtain that,

$$
\pi(\boldsymbol{\theta}^*|\mathbf{y}) = \frac{\displaystyle\int \alpha(\boldsymbol{\theta},\boldsymbol{\theta}^*)q(\boldsymbol{\theta}^*|\boldsymbol{\theta})\pi(\boldsymbol{\theta}|\mathbf{y})d\boldsymbol{\theta}}{\displaystyle\int \alpha(\boldsymbol{\theta}^*,\boldsymbol{\theta})q(\boldsymbol{\theta}|\boldsymbol{\theta}^*)d\boldsymbol{\theta}}.
$$

This is estimated as,

$$
\hat{\pi}(\boldsymbol{\theta}^*|\mathbf{y}) \approx \frac{N^{-1} \sum_{g=1}^N \alpha(\boldsymbol{\theta}^{(g)}, \boldsymbol{\theta}^*) q(\boldsymbol{\theta}^*|\boldsymbol{\theta}^{(g)})}{J^{-1} \sum_{j=1}^J \alpha(\boldsymbol{\theta}^*, \boldsymbol{\theta}^{(j)})}
$$

#### where

 $\{\theta^{(g)}\}_{g=1}^N$  are the sampled values from the posterior distribution and,

 $\{\boldsymbol{\theta}^{(j)}\}_{j=1}^J$  are draws from  $q(\boldsymbol{\theta}|\boldsymbol{\theta}^*).$